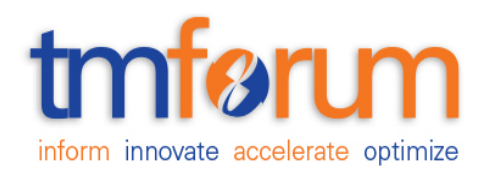

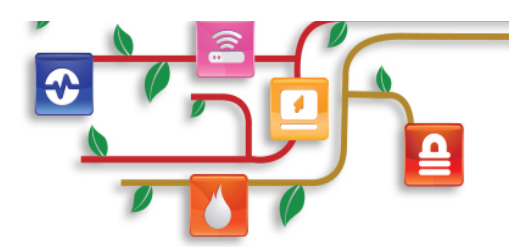

## Entity Provisioning API REST Specification

**Document Number: <TMFxxx> Document Version: : <V0.1> Date: November, 2016 Document Status: Draft**

#### <span id="page-1-0"></span>**NOTICE**

Copyright © TeleManagement Forum 2013. All Rights Reserved.

This document and translations of it may be copied and furnished to others, and derivative works that comment on or otherwise explain it or assist in its implementation may be prepared, copied, published, and distributed, in whole or in part, without restriction of any kind, provided that the above copyright notice and this section are included on all such copies and derivative works. However, this document itself may not be modified in any way, including by removing the copyright notice or references to TM FORUM, except as needed for the purpose of developing any document or deliverable produced by a TM FORUM Collaboration Project Team (in which case the rules applicable to copyrights, as set forth in the [TM](http://www.tmforum.org/IPRPolicy/11525/home.html) [FORUM IPR Policy](http://www.tmforum.org/IPRPolicy/11525/home.html), must be followed) or as required to translate it into languages other than English.

The limited permissions granted above are perpetual and will not be revoked by TM FORUM or its successors or assigns.

This document and the information contained herein is provided on an "AS IS" basis and TM FORUM DISCLAIMS ALL WARRANTIES, EXPRESS OR IMPLIED, INCLUDING BUT NOT LIMITED TO ANY WARRANTY THAT THE USE OF THE INFORMATION HEREIN WILL NOT INFRINGE ANY OWNERSHIP RIGHTS OR ANY IMPLIED WARRANTIES OF MERCHANTABILITY OR FITNESS FOR A PARTICULAR PURPOSE.

Direct inquiries to the TM Forum office:

240 Headquarters Plaza. East Tower –  $10^{th}$  Floor, Morristown, NJ 07960 USA Tel No. +1 973 944 5100 Fax No. +1 973 944 5110 TM Forum Web Page: [www.tmforum.org](http://www.tmforum.org/) TM Forum Web Page: [www.tmforum.org](http://www.tmforum.org/)

### <span id="page-2-0"></span>TABLE OF CONTENTS

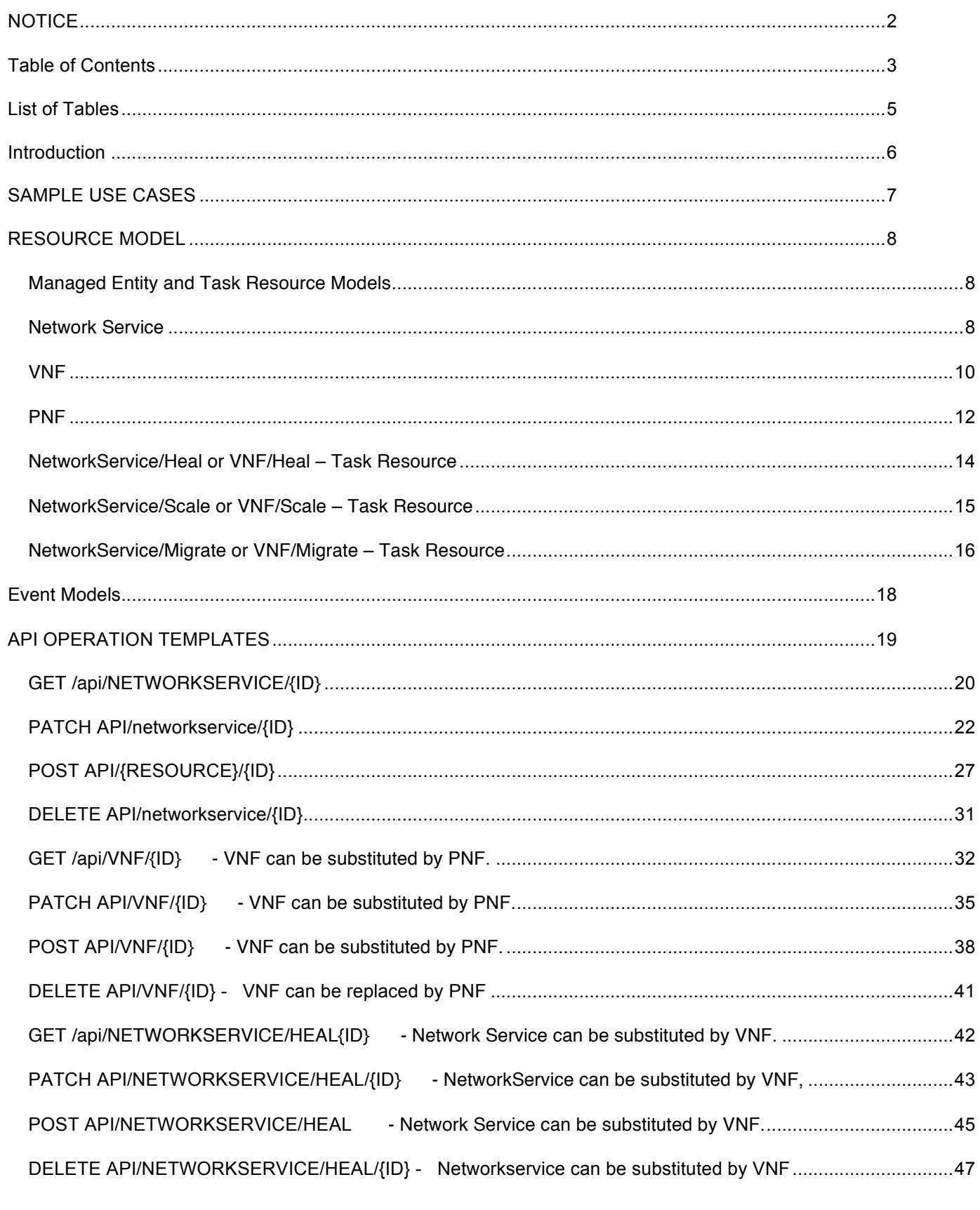

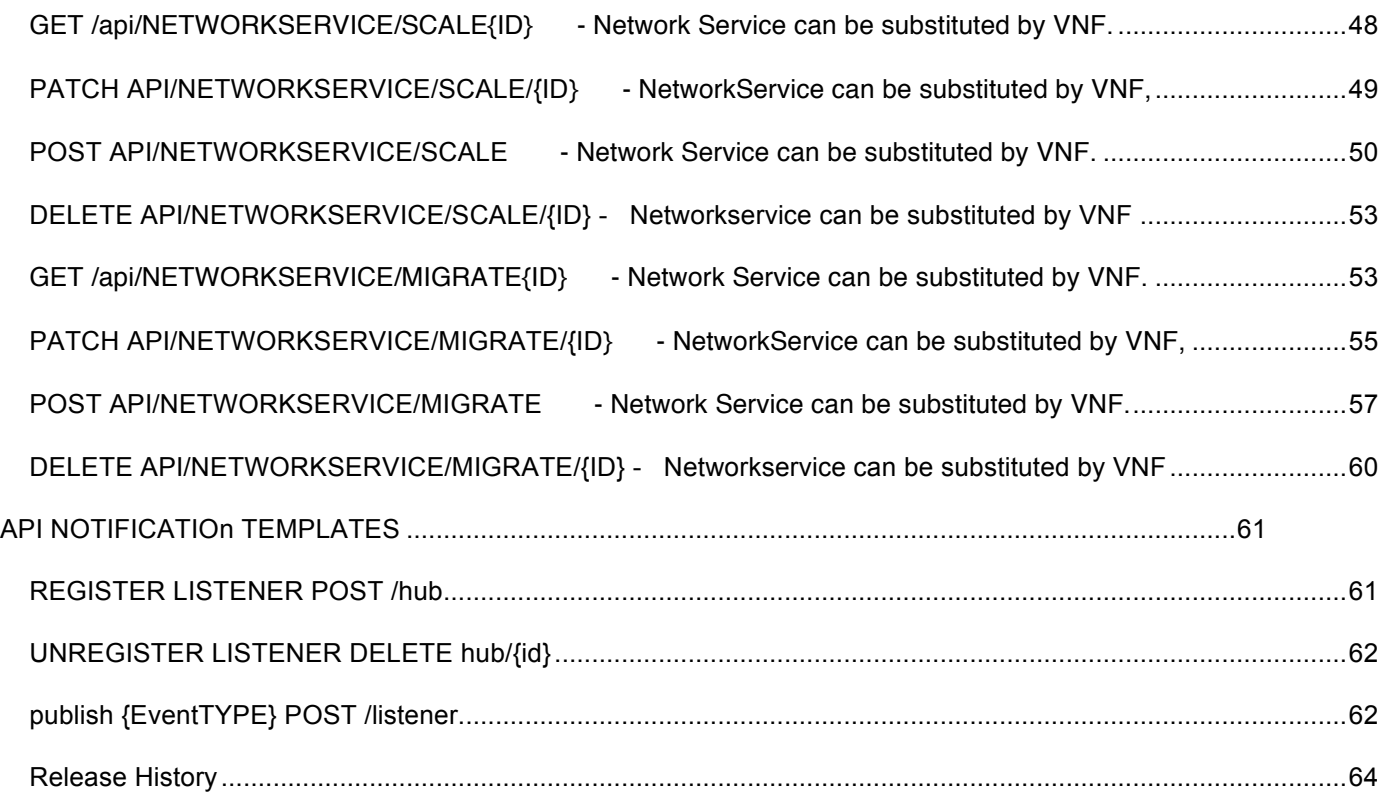

### <span id="page-4-0"></span>**LIST OF TABLES**

**No table of figures entries found.**

### <span id="page-5-0"></span>**INTRODUCTION**

The following document is intended to provide details of the REST API for Entity Provisioning i.e. provisioning and lifecycle management of Network Services composed from Physical and Virtual Network Functions.

It is based on the requirements specified in TR255.

### <span id="page-6-0"></span>SAMPLE USE CASES

Please refer to TR255.

### <span id="page-7-0"></span>**RESOURCE MODEL**

<span id="page-7-1"></span>Managed Entity and Task Resource Models

<span id="page-7-2"></span>Network Service

A network service that is composed from one or many virtual or physical network functions.

```
{
  "id": "34",
   "href": "http://…",
   "name": "Secure Cloud Connect",
   "description": "Secure network connection to cloud services 
",
   "type": "",
   "version": "1.2",
   "role": "Access to Amazon",
   "location": {
     "id": "L01237",
     "href": "http://.."
   },
   "autoModification": "scaleStorage",
   "priority": 0,
   "lockState": "locked",
   "state": "planning",
   "adminState": "unknown",
   "operationalState": "unknown",
   "schedule": [
     {
       "id": "SC43891",
       "href": "http://.."
     }
  \left| \right|,
   "serviceSpecification": {
     "id": "SS0989",
     "href": "http://.."
   },
   "sap": [
     {
       "id": "SAP987",
       "href": "http://..."
     }
   ],
   "serviceCharacteristic": [
     {
       "name": "Bandwidth",
       "value": "10mbps"
     }
   ],
   "serviceRelationship": [
```

```
 {
       "type": "SupportedBy",
       "service": {
         "id": "S3456",
         "href": "http://.."
       }
     }
   ],
   "supportingNetworkFunction": [
     "anyOf": [{
                                                    "$ref": 
"#/definitions/VNFRef"
                                            }, {
                                                    "$ref": 
"#/definitions/PNFRef"
                                            }, {
                                                    "$ref": 
"#/definitions/VNF"
                                           }, {
                                                    "$ref": 
"#/definitions/PNF"
                                           }]
  \frac{1}{2},
   "relatedParty": [
    \{ "id": "RP4890",
 "role": "Admin",
 "href": "http://.."
     }
  \vert,
   "supportingService": [
    \{ "id": "SS7865",
       "href": "http://...."
     }
   ],
   "supportingResource": [
    \{ "id": "SR6095",
       "href": "http://..."
     }
  \, ]
\left( \right)
```
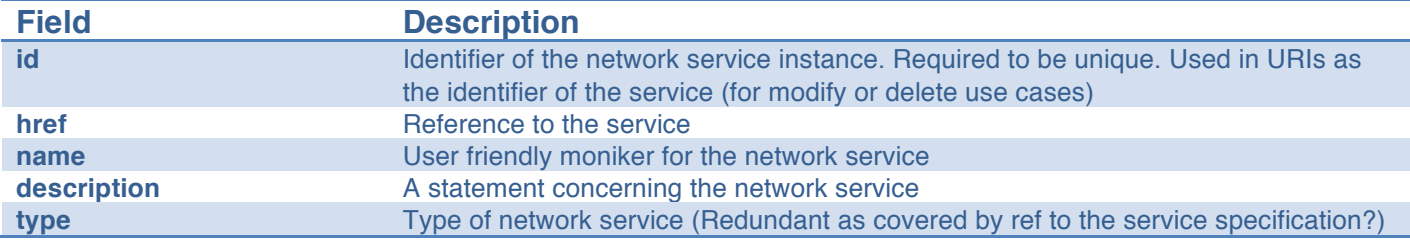

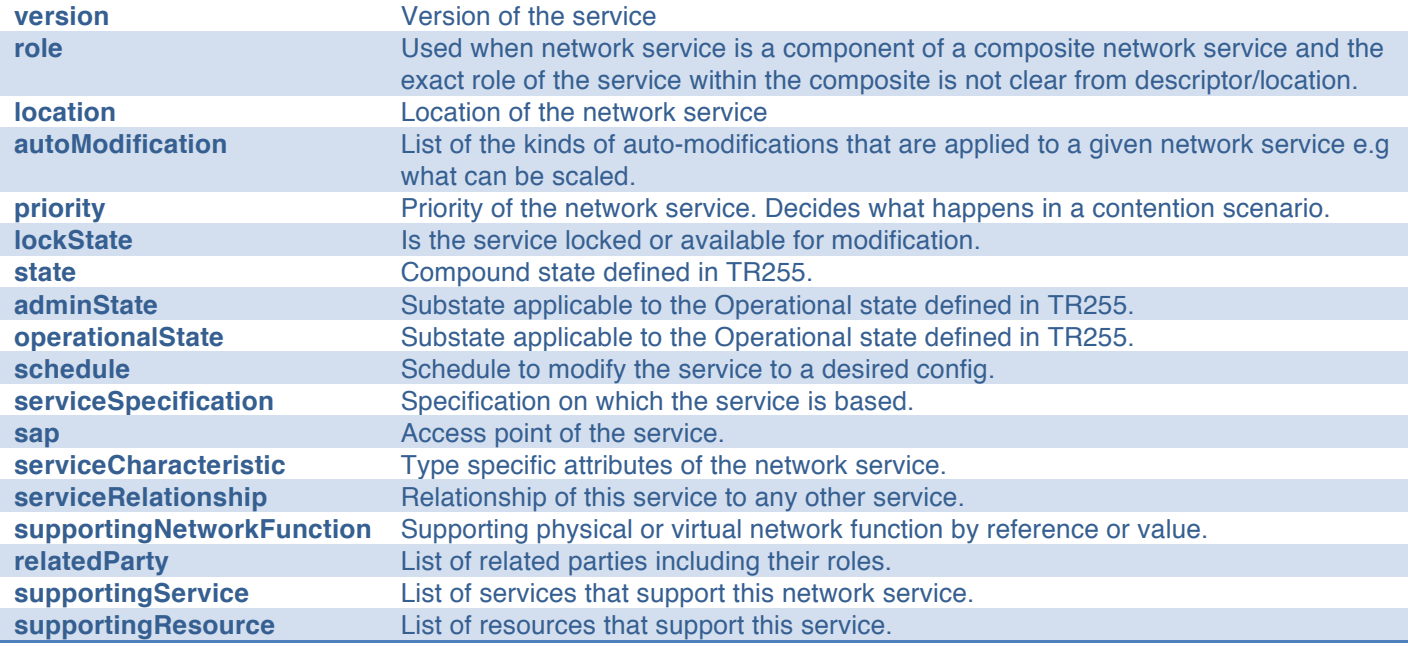

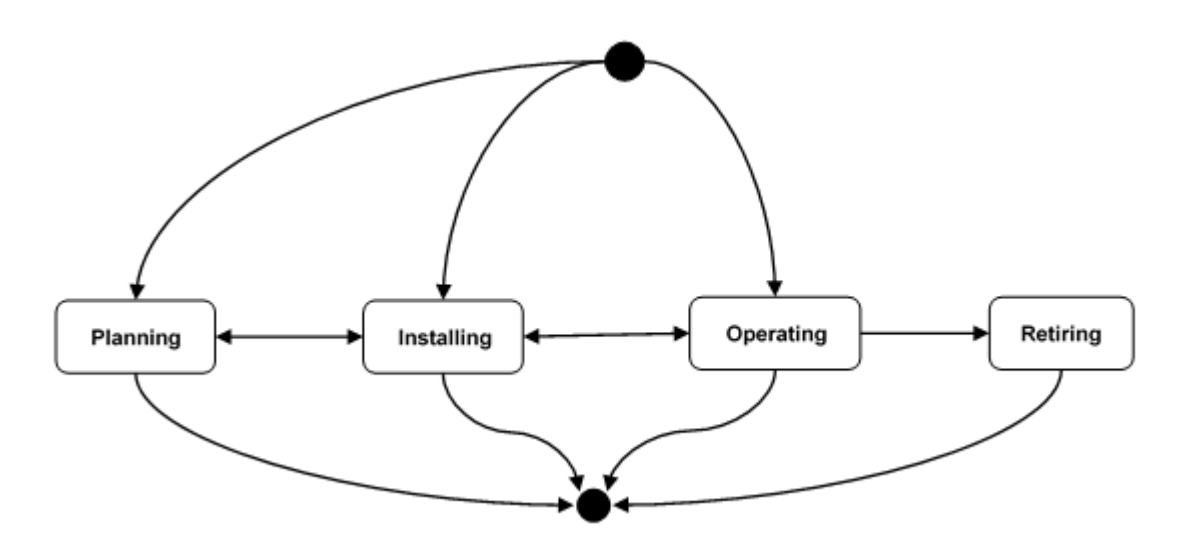

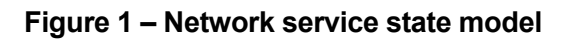

<span id="page-9-0"></span>VNF

A virtual network function.

 $\overline{\mathfrak{l}}$ 

```
 {
 "id": 45,
  "href": "http://..",
```

```
 "name": "Firewall-CP0989",
 "description": "Virtual Firewall",
 "type": "string",
 "version": "1.3",
 "role": "LAN security",
 "location": {
   "id": "L90987",
  "href": "http://"
 },
 "managementDomain": "OPS123",
 "autoModification": "scaleStorage",
 "priority": 0,
 "adminState": "unknown",
 "operationalState": "unknown",
 "usageState": "unknown",
 "state": "inactive",
 "schedule": [
   {
     "id": "S509",
     "href": "http://.."
   }
 ],
 "resourceSpecification": {
  "id": "R234",
   "href": "http://.."
 },
 "resourceCharacteristic": [
   {
     "name": "DPI",
     "value": "Yes"
  }
\vert,
 "resourceRelationship": [
   {
     "type": "Contains",
     "resource": {
       "id": "R345",
       "href": "http://.."
     }
   }
\vert,
 "vnfRelationship": [
   {
     "type": "Adjacent",
     "vnf": {
       "id": "VR639",
       "href": "http://..."
     }
   }
 ],
 "pnfRelationship": [
   {
     "type": "Adjacent",
     "pnf": {
      .<br>"id": "PR854",
       "href": "http://..."
     }
   }
```

```
 ],
    "relatedParty": [
      {
        "id": "1234",
 "role": "owner",
 "href": "http://.."
      }
    ]
  }
]
```
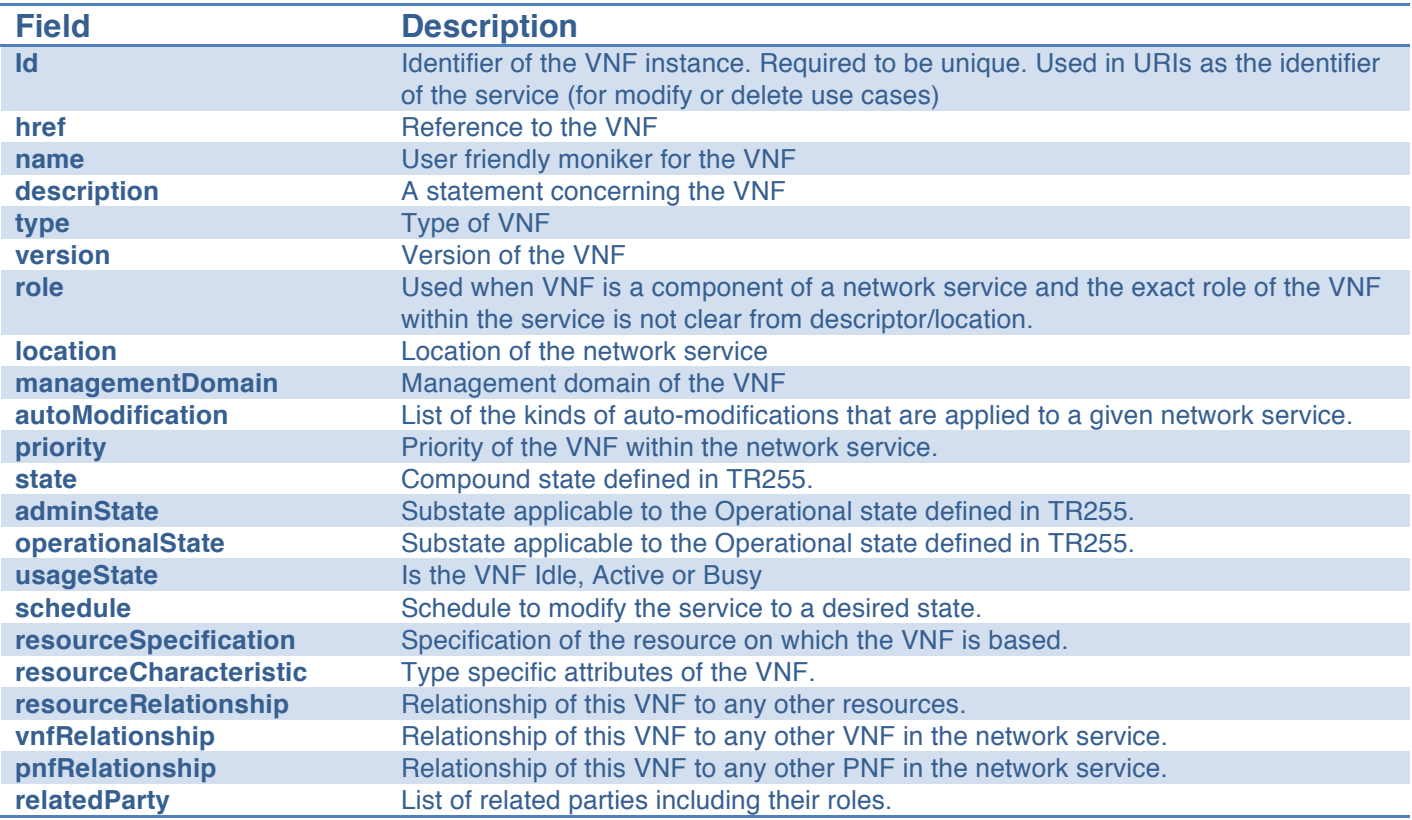

<span id="page-11-0"></span>PNF

A physical network function.

 $\overline{[}$ 

$$
\begin{array}{c}\n\left\{\n\begin{array}{ccc}\n\text{1} & 45 \\
\text{2} & 45\n\end{array}\n\right\}\n\end{array}
$$

```
 "href": "http://..",
 "name": "Firewall-CP0989",
 "description": "Virtual Firewall",
 "type": "string",
 "version": "1.3",
 "role": "LAN security",
 "location": {
   "id": "L90987",
  "href": "http://"
 },
 "managementDomain": "OPS123",
 "autoModification": "scaleStorage",
 "priority": 0,
 "adminState": "unknown",
 "operationalState": "unknown",
 "usageState": "unknown",
 "state": "inactive",
 "schedule": [
   {
     "id": "S509",
     "href": "http://.."
  }
\lfloor,
 "resourceSpecification": {
  "id": "R234",
   "href": "http://.."
 },
 "resourceCharacteristic": [
   {
     "name": "DPI",
     "value": "Yes"
  }
 ],
 "resourceRelationship": [
   {
     "type": "Contains",
     "resource": {
       "id": "R345",
       "href": "http://.."
     }
   }
\vert,
 "vnfRelationship": [
   {
     "type": "Adjacent",
     "vnf": {
       "id": "VR639",
       "href": "http://..."
     }
   }
\frac{1}{2},
 "pnfRelationship": [
   {
     "type": "Adjacent",
     "pnf": {
      .<br>"id": "PR854",
       "href": "http://..."
     }
```

```
 }
     ],
     "relatedParty": [
        {
          "id": "1234",
          "role": "owner",
          "href": "http://.."
       }
     ]
   }
]
```
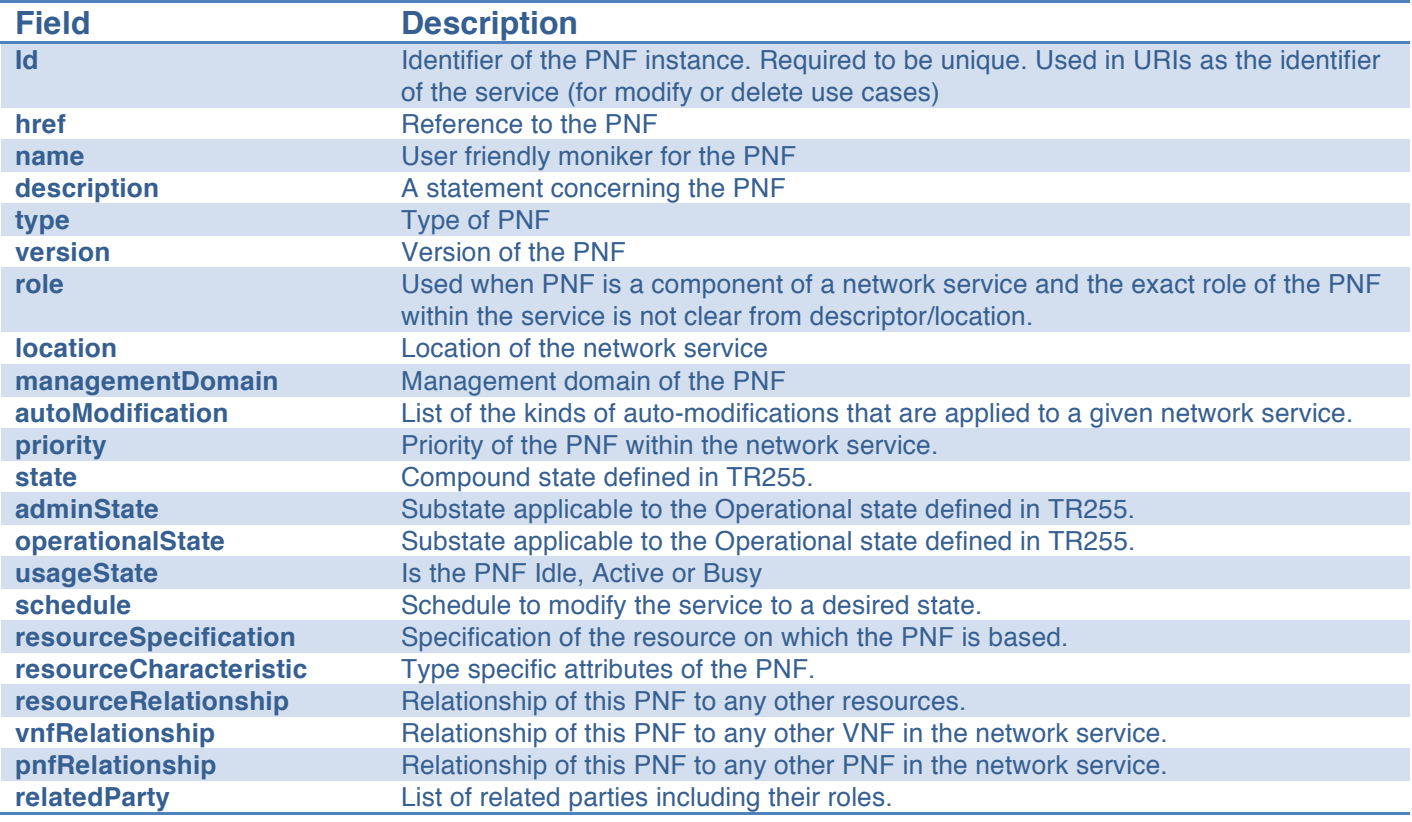

<span id="page-13-0"></span>NetworkService/Heal or VNF/Heal – Task Resource

Task resource used to request heal of the network service or VNF.

{ "id": "56",

```
 "href": "http://..",
   "cause": "Logfile Size Exceeded",
   "healAction": "Restart",
   "healPolicy": "Minimise Network Latency ",
   "startTime": "00:00:00",
   "additionalParms": [
    {}
 \cdot "healStatus": "In Progress"
}
```
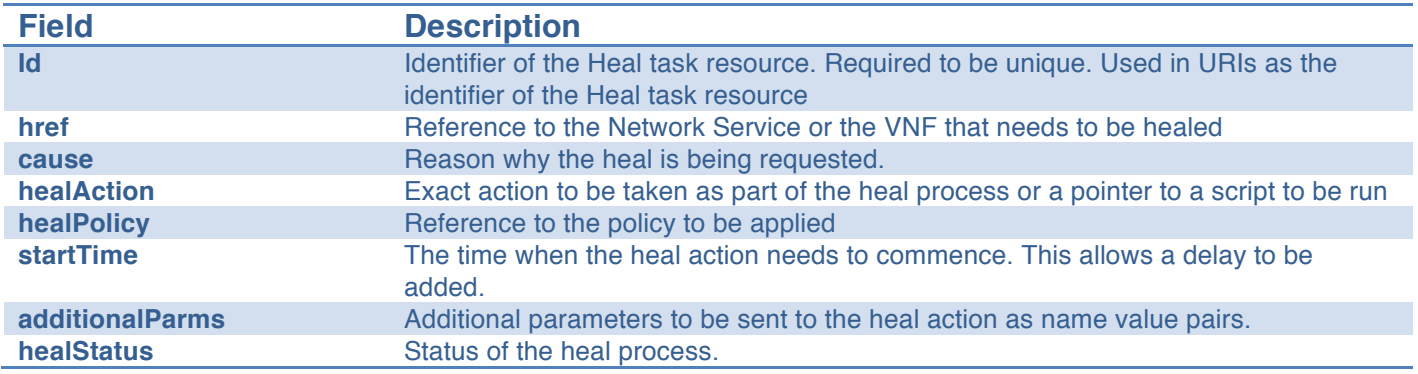

#### <span id="page-14-0"></span>NetworkService/Scale or VNF/Scale – Task Resource

Task resource used to request scale of the network service or VNF.

```
{
  "id": "string",
   "href": "http://.",
  "type": "ScaleOut",
   "aspectId": "Quick Access Memory",
   "numberOfSteps": 1,
   "additionalParms": [
     {}
   ],
   "schedule": [
     {
       "id": "string",
       "href": "string"
    }
  ],
   "scaleStatus": "In Progress"
}
```
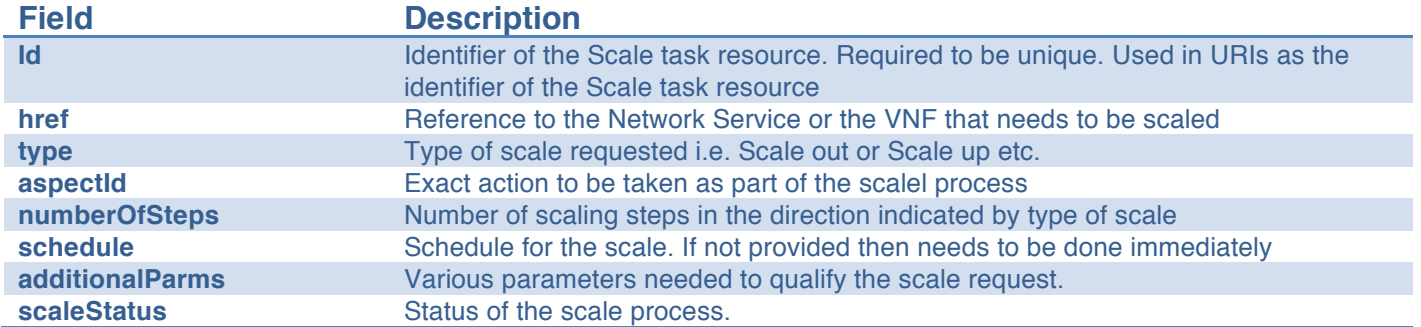

#### <span id="page-15-0"></span>NetworkService/Migrate or VNF/Migrate – Task Resource

Task resource used to request migration of the network service or VNF.

```
{
   "id": "90",
   "href": "http://..",
   "adminStateModification": "locked",
   "sapsToRemove": [
     {
      "id": "string",
       "href": "string"
     }
  \vert,
   "sapsToAdd": [
   \left\{ \right. "id": "string",
       "href": "string"
    }
  \vert,
   "priority": 0,
   "startTime": "string",
   "completionMode": "bestEffort",
   "location": "string",
   "characteristics": [
     {}
   ],
   "migrateStatus": "In Progress"
}
```
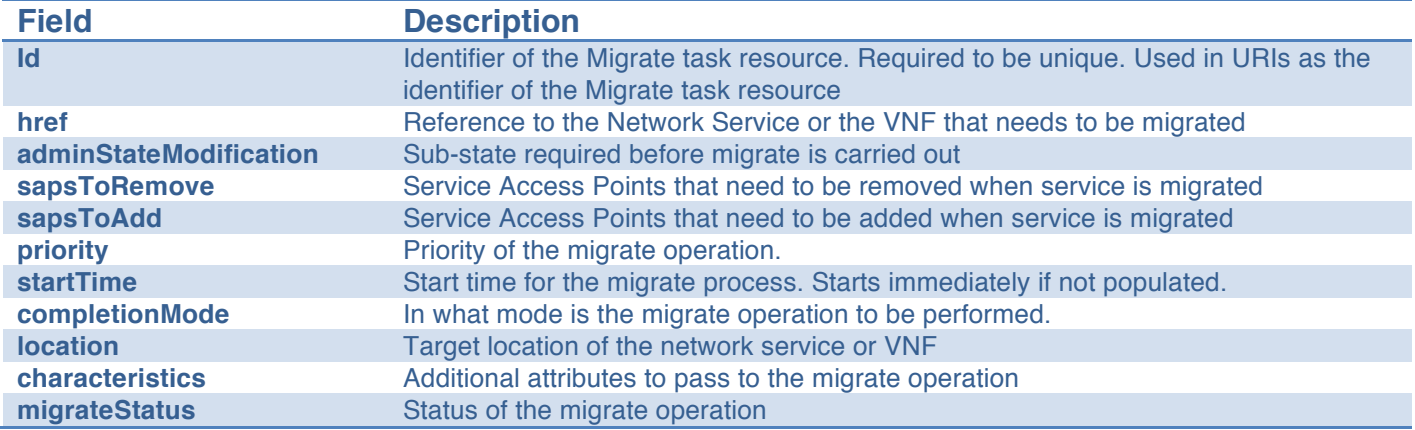

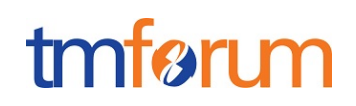

### <span id="page-17-0"></span>**Event Models**

To be populated in the next version of the document once TR255 is updated.

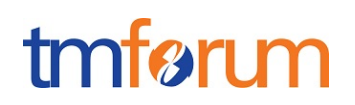

### <span id="page-18-0"></span>**API OPERATION TEMPLATES**

For every single of operation on the entities use the following templates and provide sample REST requests and responses.

Remember that the following Uniform Contract rules must be used :

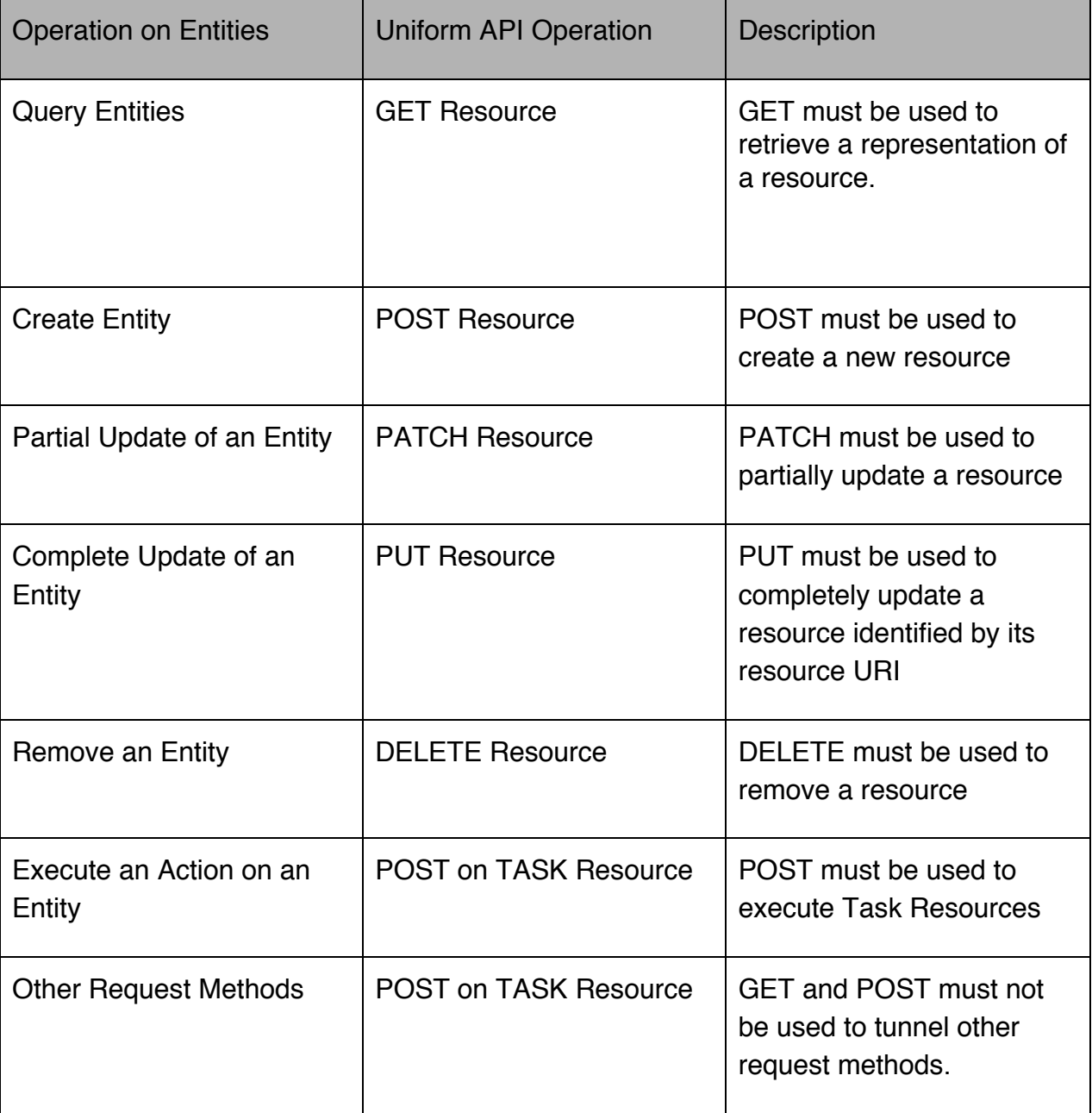

Filtering and attribute selection rules are described in the TMF REST Design Guidelines.

Notifications are also described in a subsequent section.

#### <span id="page-19-0"></span>GET /api/NETWORKSERVICE/{ID}

This Uniform Contract operation is used to retrieve the representation a network service.

Note that collections can be retrieved via GET /API/ NETWORKSERVICE with no {ID}

Description :

- This operation is used to retrieve the service information including the ID
- Attribute selection is enabled.

Behavior :

- Status cod 200 if the request was successful
- Status code 404 Not found supplied ID does not match a known service

#### **REQUEST**

GET /api/networkService/id123455?fields=relatedParty,field2 ,field3&name=value Accept: application/json

#### **RESPONSE**

200 Content-Type: application/json

```
{
  "id": "34",
   "href": "http://…",
   "name": "Secure Cloud Connect",
   "description": "Secure network connection to cloud services ",
   "type": "",
   "version": "1.2",
   "role": "Access to Amazon",
   "location": {
     "id": "L01237",
     "href": "http://.."
   },
   "autoModification": "scaleStorage",
```

```
 "priority": 0,
  "lockState": "locked",
  "state": "planning",
  "adminState": "unknown",
  "operationalState": "unknown",
  "schedule": [
    {
       "id": "SC43891",
       "href": "http://.."
    }
 \vert,
  "serviceSpecification": {
     "id": "SS0989",
    "href": "http://.."
  },
  "sap": [
   \{ "id": "SAP987",
       "href": "http://..."
    }
  ],
  "serviceCharacteristic": [
    {
       "name": "Bandwidth",
       "value": "10mbps"
    }
  ],
  "serviceRelationship": [
    {
       "type": "SupportedBy",
       "service": {
         "id": "S3456",
         "href": "http://.."
      }
     }
  ],
  "supportingNetworkFunction":[
{
```

```
 "id": "SS7865",
       "href": http://....
}
]
,
   "relatedParty": [
     {
       "id": "RP4890",
       "role": "Admin",
       "href": "http://.."
     }
   ],
   "supportingService": [
     {
       "id": "SS7865",
       "href": "http://...."
     }
   ],
   "supportingResource": [
     {
       "id": "SR6095",
       "href": "http://..."
     }
   ]
}
```
Example see TMF REST Design Guidelines.

### <span id="page-21-0"></span>PATCH API/NETWORKSERVICE/{ID}

This Uniform Contract operation is used to partially update the representation of a network service.

The response of the operation can be sent back synchronously or not.

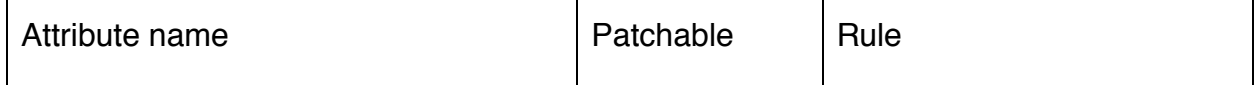

Further document any rules that must be implemented when patching attributes.

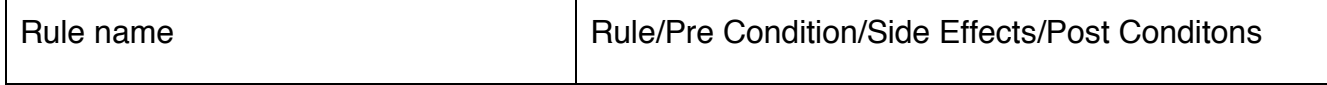

```
REQUEST
PATCH API/NETWORKSERVICE/{ID}
Content-type: application/json
{
                   {
                  "id": "34",
                   "href": "http://…",
                   "name": "Secure Cloud Connect",
                   "description": "Secure network connection to cloud services ",
                   "type": "",
                   "version": "1.2",
                   "role": "Access to Amazon",
                   "location": {
                     "id": "L01237",
                     "href": "http://.."
                   },
                   "autoModification": "scaleStorage",
                   "priority": 1,
                   "lockState": "locked",
                   "state": "planning",
                   "adminState": "unknown",
```

```
 "operationalState": "unknown",
   "schedule": [
     {
       "id": "SC43891",
       "href": "http://.."
     }
   ],
   "serviceSpecification": {
     "id": "SS0989",
     "href": "http://.."
   },
   "sap": [
   \{ "id": "SAP987",
       "href": "http://..."
     }
   ],
   "serviceCharacteristic": [
     {
       "name": "Bandwidth",
       "value": "10mbps"
     }
   ],
   "serviceRelationship": [
     {
       "type": "SupportedBy",
       "service": {
         "id": "S3456",
         "href": "http://.."
       }
     }
   ],
   "supportingNetworkFunction":[
{
      "id": "SS7865",
       "href": http://....
}
]
```

```
,
                     "relatedParty": [
                      {
                         "id": "RP4890",
                         "role": "Admin",
                         "href": "http://.."
                       }
                    ],
                     "supportingService": [
                       {
                         "id": "SS7865",
                         "href": "http://...."
                      }
                    ],
                     "supportingResource": [
                       {
                         "id": "SR6095",
                         "href": "http://..."
                       }
                    ]
                 }
}
```
#### **RESPONSE**

```
201
Content-Type: application/json
```

```
\{ \}"id": "34",
   "href": "http://…",
   "name": "Secure Cloud Connect",
   "description": "Secure network connection to cloud services ",
   "type": "",
   "version": "1.2",
   "role": "Access to Amazon",
   "location": {
     "id": "L01237",
     "href": "http://.."
```

```
 },
 "autoModification": "scaleStorage",
 "priority": 1,
 "lockState": "locked",
 "state": "planning",
 "adminState": "unknown",
 "operationalState": "unknown",
 "schedule": [
  {
     "id": "SC43891",
     "href": "http://.."
  }
\vert,
 "serviceSpecification": {
   "id": "SS0989",
   "href": "http://.."
 },
 "sap": [
 \{ "id": "SAP987",
     "href": "http://..."
  }
 ],
 "serviceCharacteristic": [
   {
     "name": "Bandwidth",
     "value": "10mbps"
   }
\vert,
 "serviceRelationship": [
  {
     "type": "SupportedBy",
     "service": {
       "id": "S3456",
       "href": "http://.."
     }
   }
 ],
```

```
 "supportingNetworkFunction":[
                 {
                        "id": "SS7865",
                        "href": http://....
                 }
                 ]
                 ,
                    "relatedParty": [
                      {
                        "id": "RP4890",
                         "role": "Admin",
                         "href": "http://.."
                      }
                   \vert,
                    "supportingService": [
                      {
                        "id": "SS7865",
                         "href": "http://...."
                      }
                   \vert,
                    "supportingResource": [
                      {
                        "id": "SR6095",
                         "href": "http://..."
                      }
                   \, ]
                 }
}
```
Example see TMF REST Design Guidelines.

### <span id="page-26-0"></span>POST API/{RESOURCE}/{ID}

This Uniform Contract operation is used to create a network service. Network Service is a managed entity.

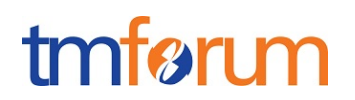

This operation can create the network functions that this network service is composed of or include existing network functions.

Behavior :

- Returns HTTP/1.1 status code 202 accepted if the request was successful.
- A monitor object will be returned that can be queried to get the latest status of the operation.

ID Management :

ID is generated by the operation.

Specify the attributes required when an entity is created (and their default values if not):

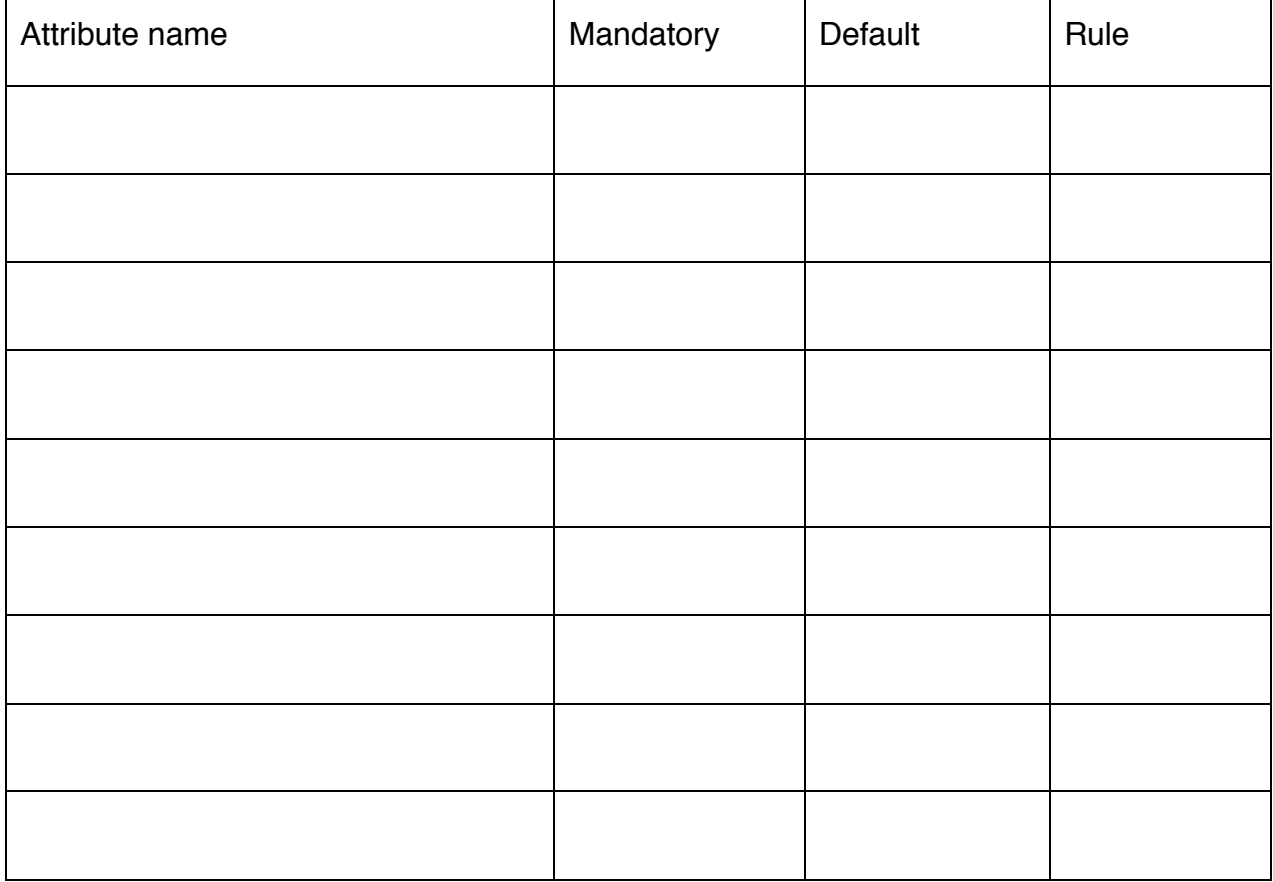

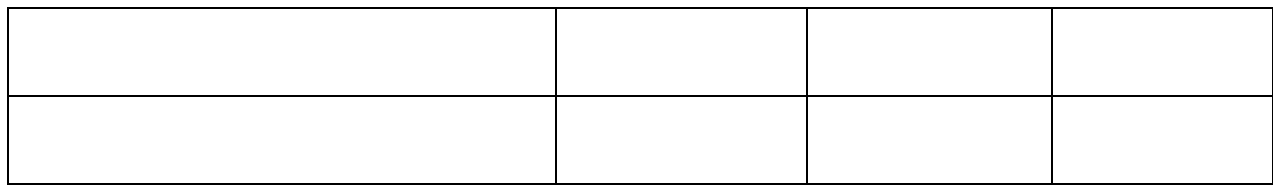

• Further specify any rules on the creation of the entity

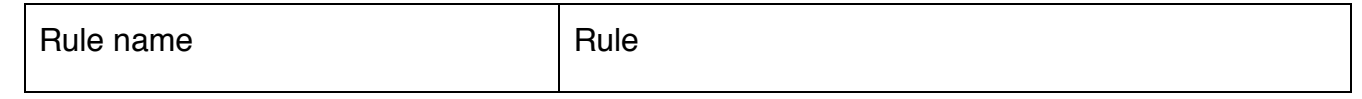

### **REQUEST** POST API/{RESOURCE} Content-type: application/json { { "id": "", "href": "", "name": "Secure Cloud Connect", "description": "Secure network connection to cloud services ", "type": "", "version": "1.2", "role": "Access to Amazon", "location": { "id": "L01237", "href": "http://.." }, "autoModification": "scaleStorage", "priority": 0, "lockState": "locked", "state": "planning", "adminState": "unknown", "operationalState": "unknown", "schedule": [ { "id": "SC43891", "href": "http://.." }

```
 ],
   "serviceSpecification": {
     "id": "SS0989",
     "href": "http://.."
   },
   "sap": [
    {
       "id": "SAP987",
       "href": "http://..."
    }
  \vert,
   "serviceCharacteristic": [
     {
       "name": "Bandwidth",
       "value": "10mbps"
     }
   ],
   "serviceRelationship": [
     {
       "type": "SupportedBy",
       "service": {
         "id": "S3456",
         "href": "http://.."
       }
     }
  \vert,
   "supportingNetworkFunction":[
{
      "id": "SS7865",
       "href": http://....
}
]
,
   "relatedParty": [
     {
       "id": "RP4890",
       "role": "Admin",
       "href": "http://.."
```

```
 }
                     ],
                     "supportingService": [
                       {
                          "id": "SS7865",
                          "href": "http://...."
                       }
                     ],
                     "supportingResource": [
                       {
                          "id": "SR6095",
                          "href": "http://..."
                       }
                     ]
                  }
}
```
#### **RESPONSE**

202 Accepted Content-Type: application/json  $\{$ //same as in request } Link:<http://server/api/networkService/monitor/38>;rel-related;title=monitor

Example see TMF REST Design Guidelines.

### <span id="page-30-0"></span>DELETE API/NETWORKSERVICE/{ID}

This Uniform Contract operation is used to delete a network service.

- The response of the operation can be sent back synchronously or not in case a "monitor" resource hyperlink is given in the response.
- Client can request some functions to be retained post the delete. This can be provided in the URL.

Behavior :

• Returns HTTP/1.1 status code 202 accepted if the request was successful.

### tmfer m

• .Returns a monitor object that can be queried to get back the status of the object.

#### **REQUEST**

DELETE API/NETWORKSERVICE/{ID}?retainFunctions="VNF12344,PNF23445"

#### **RESPONSE**

202

 $\{$ 

}

202 Accepted Content-Type: application/json

//same as in request

Link:<http://server/api/networkService/monitor/38>;rel-related;title=monitor

Example see TMF REST Design Guidelines.

<span id="page-31-0"></span>GET /api/VNF/{ID} - VNF can be substituted by PNF.

This Uniform Contract operation is used to retrieve the representation a network function (VNF or PNF).

The details for PNF and VNF are similar and will not be repeated. VNF in the specifications below can be substituted by PNF to get the specifications for operations on a physical network function (PNF).

Note that collections can be retrieved via GET /API/ VNF with no {ID}

Description :

- This operation is used to retrieve the VNF information including the ID
- Attribute selection is enabled.

Behavior :

- Status code 200 if the request was successful
- Status code 404 Not found supplied ID does not match a known VNF

#### **REQUEST**

GET /api/VNF/id123455?fields=relatedParty,field2 ,field3&name=value Accept: application/json

#### **RESPONSE**

200 Content-Type: application/json

```
\overline{\mathfrak{l}} {
     "id": 45,
     "href": "http://..",
     "name": "Firewall-CP0989",
     "description": "Virtual Firewall",
     "type": "string",
     "version": "1.3",
     "role": "LAN security",
     "location": {
       "id": "L90987",
       "href": "http://"
     },
     "managementDomain": "OPS123",
     "autoModification": "scaleStorage",
     "priority": 0,
     "adminState": "unknown",
     "operationalState": "unknown",
     "usageState": "unknown",
     "state": "inactive",
     "schedule": [
       {
         "id": "S509",
         "href": "http://.."
       }
    \vert,
     "resourceSpecification": {
       "id": "R234",
       "href": "http://.."
     },
```

```
 "resourceCharacteristic": [
   {
     "name": "DPI",
    "value": "Yes"
   }
 ],
 "resourceRelationship": [
   {
     "type": "Contains",
     "resource": {
       "id": "R345",
       "href": "http://.."
    }
   }
 ],
 "vnfRelationship": [
   {
     "type": "Adjacent",
     "vnf": {
       "id": "VR639",
       "href": "http://..."
     }
  }
\frac{1}{2},
 "pnfRelationship": [
 \{ "type": "Adjacent",
     "pnf": {
       "id": "PR854",
       "href": "http://..."
     }
   }
\vert,
 "relatedParty": [
   {
     "id": "1234",
     "role": "owner",
     "href": "http://.."
```
 ] }  $\overline{\phantom{a}}$ 

Example see TMF REST Design Guidelines.

}

### <span id="page-34-0"></span>PATCH API/VNF/{ID} - VNF can be substituted by PNF.

This Uniform Contract operation is used to partially update the representation of a network function.

The response of the operation can be sent back synchronously or not.

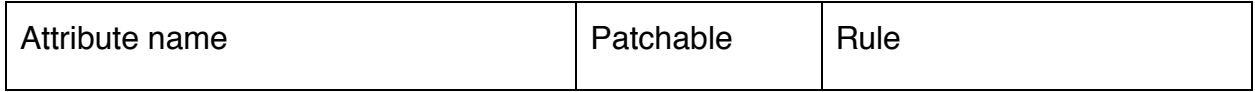

Further document any rules that must be implemented when patching attributes.

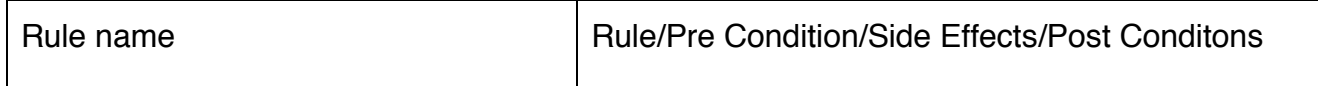

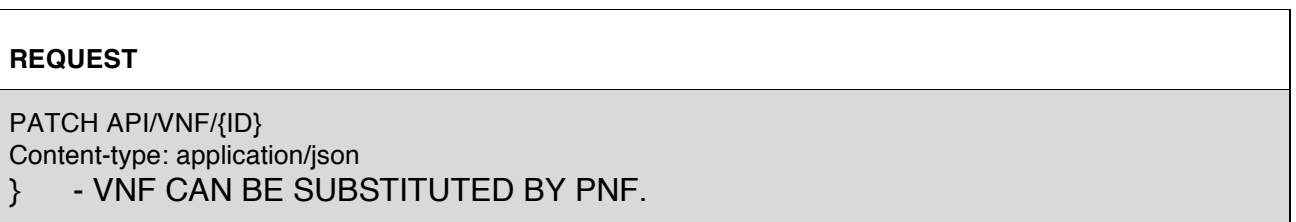

#### **RESPONSE**

```
201
Content-Type: application/json
                 \{ \}"id": "34",
                    "href": "http://…",
                    "name": "Secure Cloud Connect",
                    "description": "Secure network connection to cloud services ",
                    "type": "",
                    "version": "1.2",
                    "role": "Access to Amazon",
                    "location": {
                      "id": "L01237",
                      "href": "http://.."
                    },
                    "autoModification": "scaleStorage",
                    "priority": 1,
                    "lockState": "locked",
                    "state": "planning",
                    "adminState": "unknown",
                    "operationalState": "unknown",
                    "schedule": [
                      {
                        "id": "SC43891",
                        "href": "http://.."
                      }
                   \vert,
                    "serviceSpecification": {
                      "id": "SS0989",
                      "href": "http://.."
                    },
                    "sap": [
                      {
                        "id": "SAP987",
                        "href": "http://..."
                      }
                    ],
```

```
 "serviceCharacteristic": [
     {
       "name": "Bandwidth",
       "value": "10mbps"
     }
   ],
   "serviceRelationship": [
     {
       "type": "SupportedBy",
       "service": {
         "id": "S3456",
         "href": "http://.."
       }
     }
   ],
   "supportingNetworkFunction":[
{
      "id": "SS7865",
       "href": http://....
}
]
,
   "relatedParty": [
     {
       "id": "RP4890",
       "role": "Admin",
       "href": "http://.."
     }
  \vert,
   "supportingService": [
     {
       "id": "SS7865",
       "href": "http://...."
    }
   ],
   "supportingResource": [
     {
       "id": "SR6095",
```

```
 "href": "http://..."
                          }
                       ]
                    }
}
```
Example see TMF REST Design Guidelines.

#### <span id="page-37-0"></span>POST API/VNF/{ID} - VNF can be substituted by PNF.

This Uniform Contract operation is used to create a network function. Network Service is a managed entity.

Behavior :

- Returns HTTP/1.1 status code 202 accepted if the request was successful.
- A monitor object will be returned that can be queried to get the latest status of the operation.

ID Management :

ID is generated by the operation.

Specify the attributes required when an entity is created (and their default values if not):

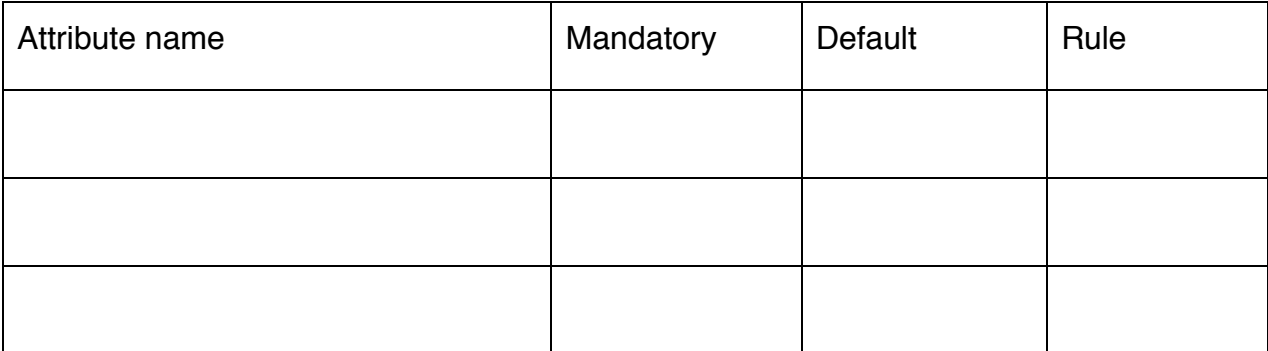

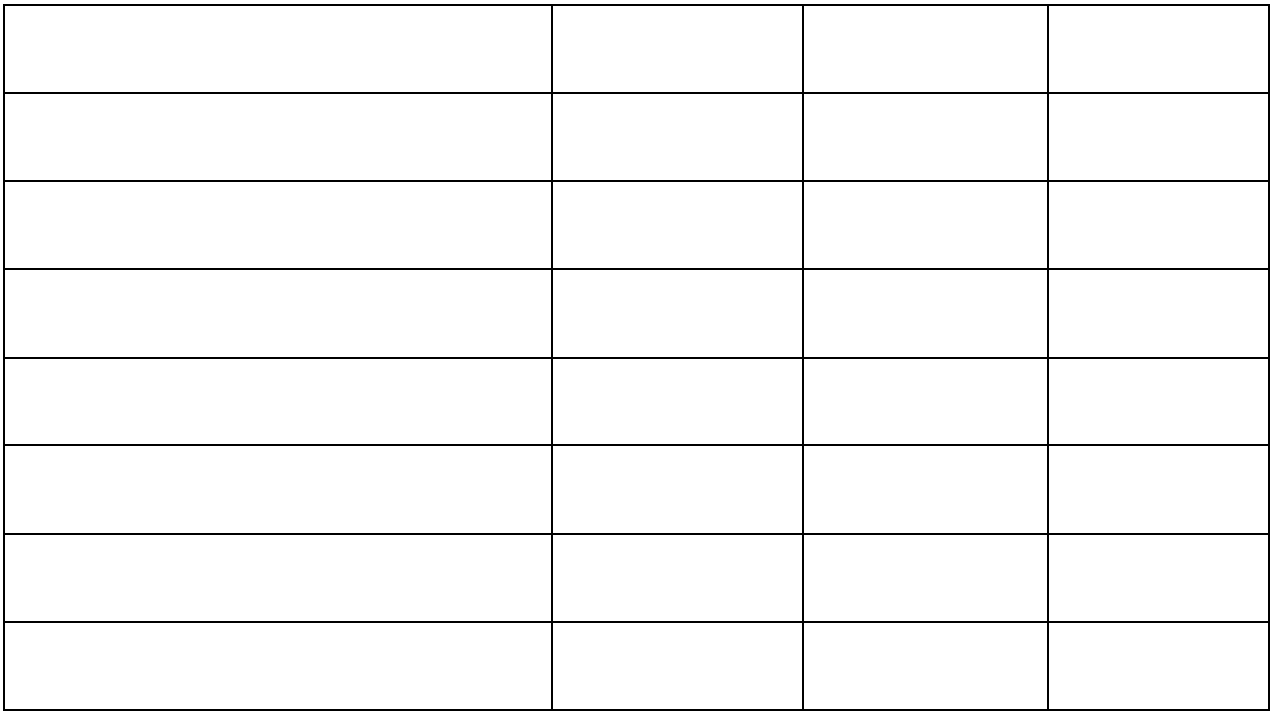

• Further specify any rules on the creation of the entity

 "id": "L90987", "href": "http://"

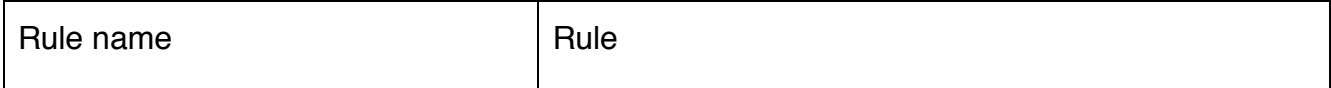

#### **REQUEST**

POST API/VNF Content-type: application/json { "id": "", "href": "", "name": "Firewall-CP0989", "description": "Virtual Firewall", "type": "string", "version": "1.3", "role": "LAN security", "location": {

},

```
 <Document #, Version #> © TM Forum 2013. All Rights Reserved. Page 39
```

```
 "managementDomain": "OPS123",
 "autoModification": "scaleStorage",
 "priority": 0,
 "adminState": "unknown",
 "operationalState": "unknown",
 "usageState": "unknown",
 "state": "inactive",
 "schedule": [
  {
     "id": "S509",
     "href": "http://.."
  }
 ],
 "resourceSpecification": {
   "id": "R234",
   "href": "http://.."
 },
 "resourceCharacteristic": [
   {
     "name": "DPI",
     "value": "Yes"
  }
 ],
 "resourceRelationship": [
   {
     "type": "Contains",
     "resource": {
       "id": "R345",
       "href": "http://.."
     }
   }
\frac{1}{2},
 "vnfRelationship": [
   {
     "type": "Adjacent",
     "vnf": {
       "id": "VR639",
       "href": "http://..."
```

```
 }
     }
  ],
  "pnfRelationship": [
     {
       "type": "Adjacent",
       "pnf": {
          "id": "PR854",
          "href": "http://..."
       }
     }
  ],
  "relatedParty": [
     {
       "id": "1234",
       "role": "owner",
       "href": "http://.."
     }
 \, ]
 }
```
#### **RESPONSE**

202 Accepted Content-Type: application/json  $\{$ //same as in request } Link:<http://server/api/VNF/monitor/>55;rel-related;title=monitor

Example see TMF REST Design Guidelines.

### <span id="page-40-0"></span>DELETE API/VNF/{ID} - VNF CAN BE REPLACED BY PNF

This Uniform Contract operation is used to delete a network function.

• The response of the operation can be sent back synchronously or not in case a "monitor" resource hyperlink is given in the response.

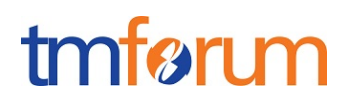

• Client can request some functions to be retained post the delete. This can be provided in the URL.

Behavior :

- Returns HTTP/1.1 status code 202 accepted if the request was successful.
- .Returns a monitor object that can be queried to get back the status of the object.

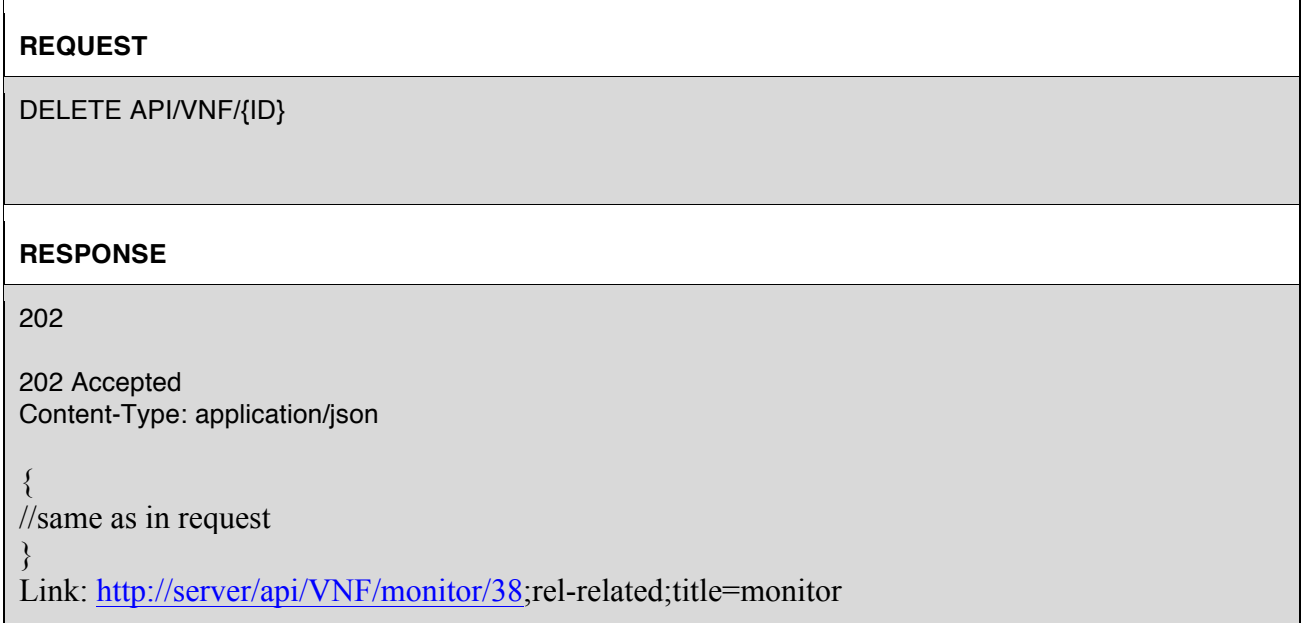

Example see TMF REST Design Guidelines.

<span id="page-41-0"></span>GET /api/NETWORKSERVICE/HEAL{ID} - Network Service can be substituted by VNF.

This Uniform Contract operation is used to retrieve the representation of the "HEAL" task resource. The resource can be created against a NetworkService or VNF.

Description :

- This operation is used to retrieve the Heal task resource information including the ID
- Attribute selection is enabled.

Behavior :

- Status code 200 if the request was successful
- Status code 404 Not found supplied ID does not match a known Heal resource

#### **REQUEST**

GET /API/networkService/heal/123455 Accept: application/json

#### **RESPONSE**

200 Content-Type: application/json

```
{
   "id": "56",
   "href": "http://..",
   "cause": "Logfile Size Exceeded",
   "healAction": "Restart",
   "healPolicy": "Minimise Network Latency ",
   "startTime": "00:00:00",
   "additionalParms": [
     {}
  \vert,
   "healStatus": "In Progress"
}
```
Example see TMF REST Design Guidelines.

<span id="page-42-0"></span>PATCH API/NETWORKSERVICE/HEAL/{ID} - NetworkService can be substituted by VNF,

This Uniform Contract operation is used to partially update the representation of a Heal task resource.

The response of the operation can be sent back synchronously or not. As the heal action may already be in progress then the patch can be applied on a best effort basis. It may be unsuccessful if the heal action has progressed beyond a certain point.

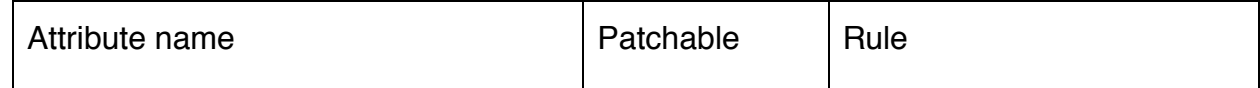

Further document any rules that must be implemented when patching attributes.

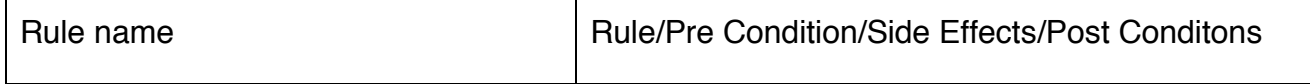

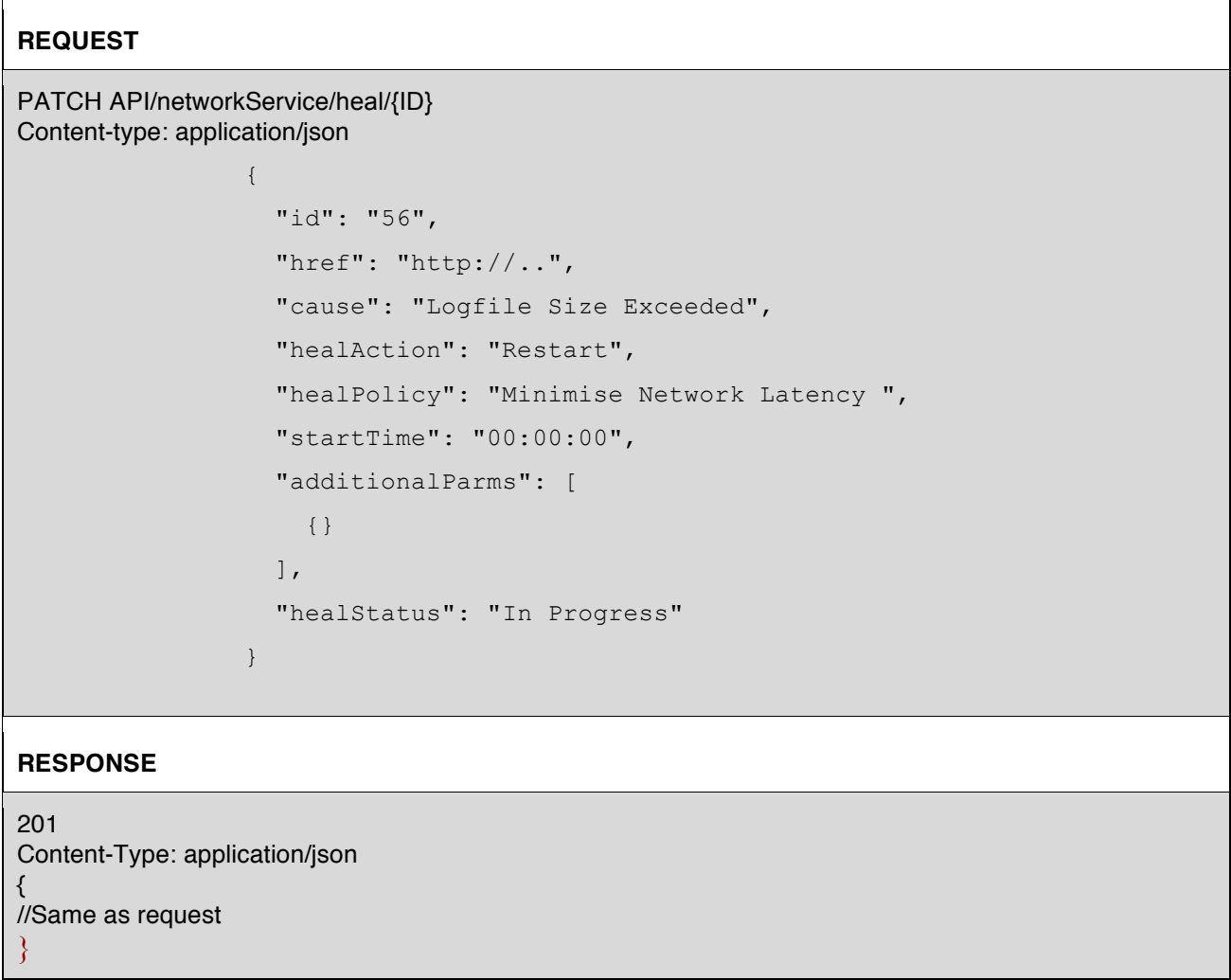

Example see TMF REST Design Guidelines.

<span id="page-44-0"></span>POST API/NETWORKSERVICE/HEAL - Network Service can be substituted by VNF.

This Uniform Contract operation is used to create a Heal task resource. This is an operation to request heal of a network service or a VNF.

Behavior :

- Returns HTTP/1.1 status code 202 accepted if the request was successful.
- A Heal object will be returned that can be queried to get the latest status of the operation.

ID Management :

ID is generated by the operation.

Specify the attributes required when an entity is created (and their default values if not):

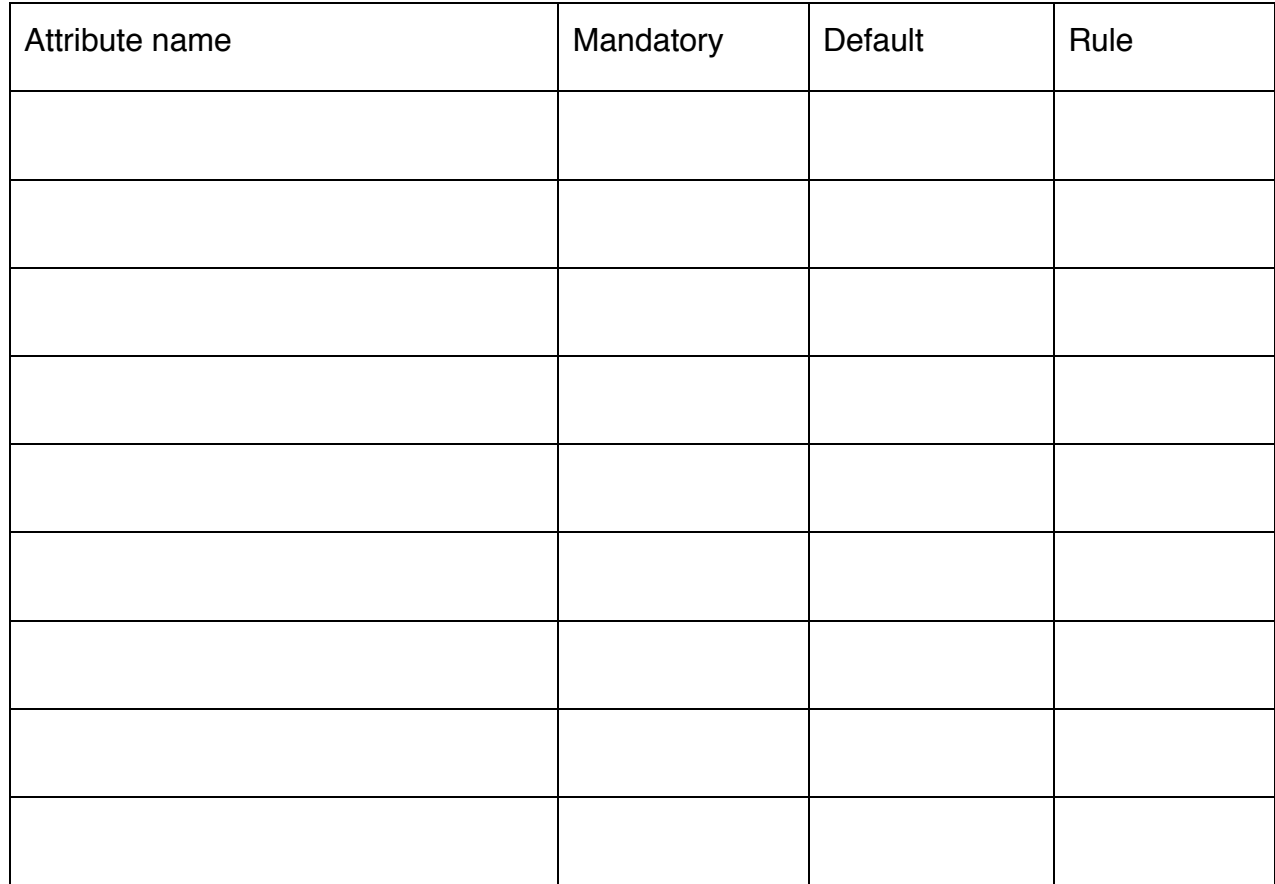

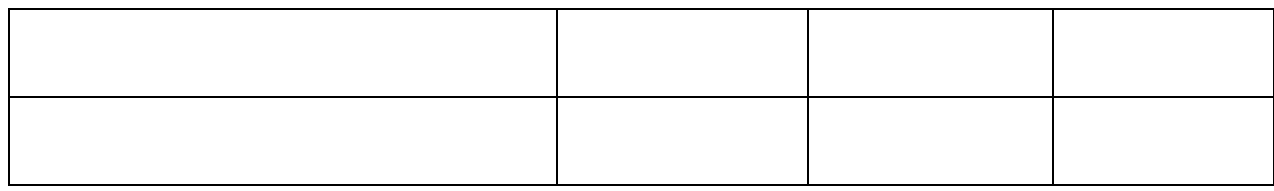

• Further specify any rules on the creation of the entity

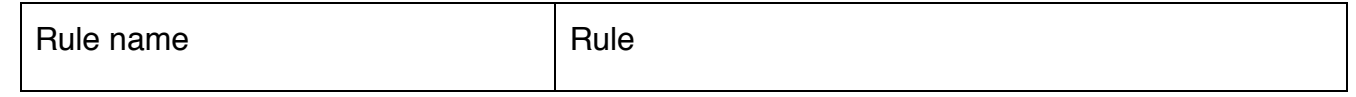

#### **REQUEST**

POST API/networkService/Heal Content-type: application/json

```
{
   "id": "",
   "href": "http://..",
   "cause": "Logfile Size Exceeded",
   "healAction": "Restart",
   "healPolicy": "Minimise Network Latency ",
   "startTime": "00:00:00",
   "additionalParms": [
    {}
  ],
   "healStatus": "In Progress"
}
```
#### **RESPONSE**

```
202 Accepted
Content-Type: application/json
                {
                   "id": "56",
                   "href": "http://..",
                    "cause": "Logfile Size Exceeded",
                    "healAction": "Restart",
                    "healPolicy": "Minimise Network Latency ",
```

```
 "startTime": "00:00:00",
   "additionalParms": [
     {}
   ],
   "healStatus": "In Progress"
}
```
Example see TMF REST Design Guidelines.

### <span id="page-46-0"></span>DELETE API/NETWORKSERVICE/HEAL/{ID} - NETWORKSERVICE CAN BE SUBSTITUTED BY VNF

This Uniform Contract operation is used to delete a Heal task resource. This is where a heal may no longer be required on a network service or a VNF because the problem may have been resolved. This operations is performed on a best effort basis and will fail if the heal action has progressed beyond a certain point.

Behavior :

• Returns HTTP/1.1 status code 200 if the request was successful.

#### **REQUEST**

DELETE API/networkService/heal/{ID}

#### **RESPONSE**

202 Accepted Content-Type: application/json

 $\{$ //same as in request }

Example see TMF REST Design Guidelines.

<span id="page-47-0"></span>GET /api/NETWORKSERVICE/SCALE{ID} - Network Service can be substituted by VNF.

This Uniform Contract operation is used to retrieve the representation of the "SCALE" task resource. The resource can be created against a NetworkService or VNF.

Description :

- This operation is used to retrieve the Scale task resource information including the ID
- Attribute selection is enabled.

Behavior :

- Status code 200 if the request was successful
- Status code 404 Not found supplied ID does not match a known Scale resource.

#### **REQUEST**

GET /API/networkService/scale/123455 Accept: application/json

#### **RESPONSE**

200 Content-Type: application/json

```
{
   "id": "string",
   "href": "http://.",
   "type": "ScaleOut",
   "aspectId": "Quick Access Memory",
   "numberOfSteps": 1,
   "additionalParms": [
     {}
  \vert,
   "schedule": [
     {
       "id": "string",
       "href": "string"
```

```
 }
   ],
   "scaleStatus": "In Progress"
}
```
Example see TMF REST Design Guidelines.

<span id="page-48-0"></span>PATCH API/NETWORKSERVICE/SCALE/{ID} - NetworkService can be substituted by VNF,

This Uniform Contract operation is used to partially update the representation of a Scale task resource.

The response of the operation can be sent back synchronously or not. As the Scale action may already be in progress then the patch can be applied on a best effort basis. It may be unsuccessful if the Scale action has progressed beyond a certain point.

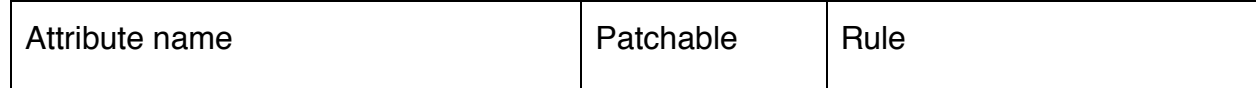

Further document any rules that must be implemented when patching attributes.

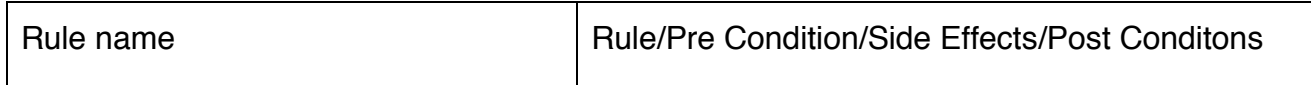

#### **REQUEST**

```
PATCH API/networkService/scale/{ID}
Content-type: application/json
                  {
                     "id": "string",
                     "href": "http://.",
                     "type": "ScaleOut",
                     "aspectId": "Quick Access Memory",
                     "numberOfSteps": 1,
                     "additionalParms": [
                       {}
                     ],
                     "schedule": [
                       {
                         "id": "string",
                         "href": "string"
                       }
                    \vert,
                     "scaleStatus": "In Progress"
                 }
```
#### **RESPONSE**

201 Content-Type: application/json { //Same as request }

Example see TMF REST Design Guidelines.

<span id="page-49-0"></span>POST API/NETWORKSERVICE/SCALE - Network Service can be substituted by VNF.

This Uniform Contract operation is used to create a Scale task resource. This is an operation to request Scale of a network service or a VNF.

Behavior :

- Returns HTTP/1.1 status code 202 accepted if the request was successful.
- A Scale object will be returned that can be queried to get the latest status of the operation.

<Document Title>

tmførum

ID Management :

ID is generated by the operation.

Specify the attributes required when an entity is created (and their default values if not):

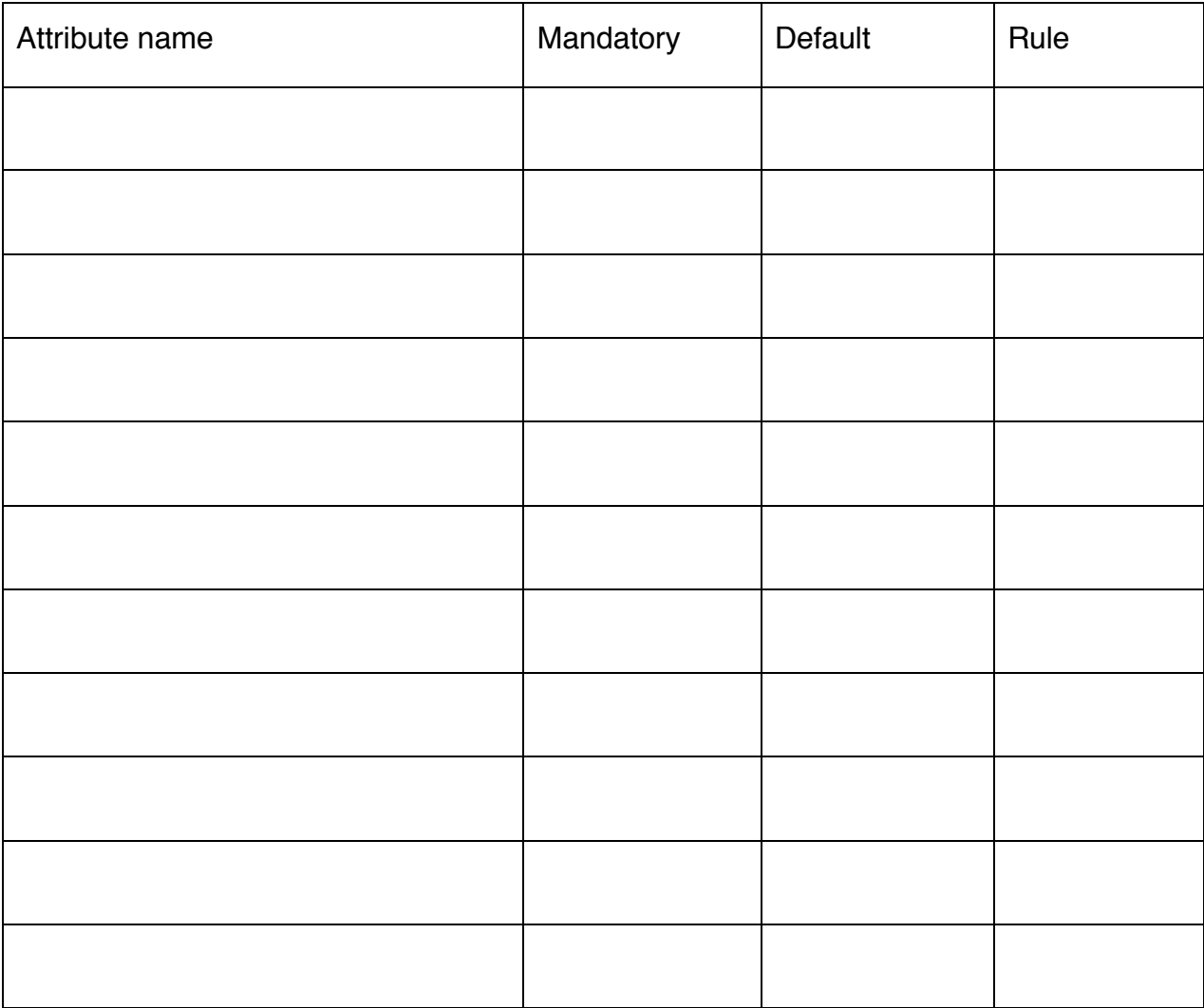

#### • Further specify any rules on the creation of the entity

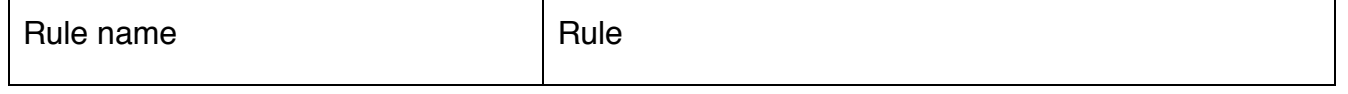

#### **REQUEST**

POST API/networkService/scale Content-type: application/json

```
{
   "id": "",
   "href": "http://..",
   "cause": "Logfile Size Exceeded",
   "ScaleAction": "Restart",
   "ScalePolicy": "Minimise Network Latency ",
   "startTime": "00:00:00",
   "additionalParms": [
     {}
   ],
   "ScaleStatus": "In Progress"
}
```
#### **RESPONSE**

202 Accepted Content-Type: application/json

```
{
   {
 "id": "string",
   "href": "http://.",
   "type": "ScaleOut",
   "aspectId": "Quick Access Memory",
   "numberOfSteps": 1,
   "additionalParms": [
     {}
  ],
   "schedule": [
     {
       "id": "string",
       "href": "string"
     }
  ],
   "scaleStatus": "In Progress"
```
Example see TMF REST Design Guidelines.

} }

### <span id="page-52-0"></span>DELETE API/NETWORKSERVICE/SCALE/{ID} - NETWORKSERVICE CAN BE SUBSTITUTED BY VNF

This Uniform Contract operation is used to delete a Scale task resource. This is where a Scale may no longer be required on a network service or a VNF because the problem may have been resolved. This operation is performed on a best effort basis and will fail if the Scale action has progressed beyond a certain point.

Behavior :

• Returns HTTP/1.1 status code 200 if the request was successful.

#### **REQUEST**

DELETE API/networkService/scale/{ID}

#### **RESPONSE**

202 Accepted Content-Type: application/json

{ //same as in request }

Example see TMF REST Design Guidelines.

<span id="page-52-1"></span>GET /api/NETWORKSERVICE/MIGRATE{ID} - Network Service can be substituted by VNF.

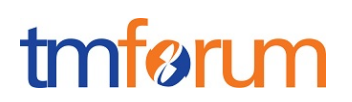

This Uniform Contract operation is used to retrieve the representation of the "MIGRATE" task resource. The resource can be created against a NetworkService or VNF.

Description :

- This operation is used to retrieve the Migrate task resource information including the ID
- Attribute selection is enabled.

Behavior ·

- Status code 200 if the request was successful
- Status code 404 Not found supplied ID does not match a known Migrate task resource

#### **REQUEST**

GET /API/networkService/migrate/123455 Accept: application/json

#### **RESPONSE**

200 Content-Type: application/json

```
{
   "id": "90",
   "href": "http://..",
   "adminStateModification": "locked",
   "sapsToRemove": [
     {
       "id": "string",
       "href": "string"
     }
  \frac{1}{2},
   "sapsToAdd": [
     {
       "id": "string",
       "href": "string"
     }
  \vert,
   "priority": 0,
   "startTime": "string",
```
}

### tmførum

```
 "completionMode": "bestEffort",
 "location": "string",
 "characteristics": [
   {}
 ],
 "migrateStatus": "In Progress"
```
Example see TMF REST Design Guidelines.

<span id="page-54-0"></span>PATCH API/NETWORKSERVICE/MIGRATE/{ID} - NetworkService can be substituted by VNF,

This Uniform Contract operation is used to partially update the representation of a Migrate task resource.

The response of the operation can be sent back synchronously or not. As the Migrate action may already be in progress then the patch can be applied on a best effort basis. It may be unsuccessful if the Migrate action has progressed beyond a certain point.

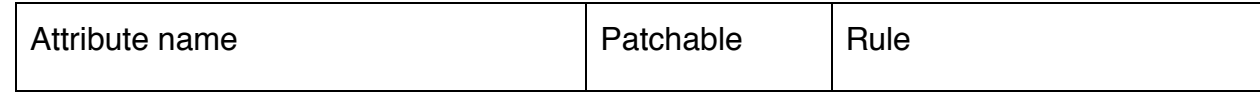

Further document any rules that must be implemented when patching attributes.

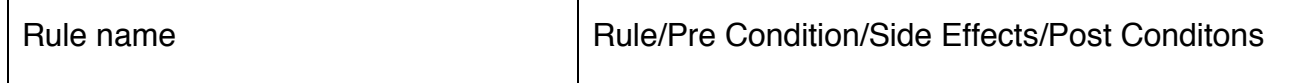

#### **REQUEST**

PATCH API/networkService/migrate/{ID} Content-type: application/json

```
{
   "id": "90",
   "href": "http://..",
   "adminStateModification": "locked",
   "sapsToRemove": [
     {
       "id": "string",
       "href": "string"
     }
   ],
   "sapsToAdd": [
     {
       "id": "string",
       "href": "string"
     }
  \frac{1}{2},
   "priority": 0,
   "startTime": "string",
   "completionMode": "bestEffort",
   "location": "string",
   "characteristics": [
     {}
   ],
   "migrateStatus": "In Progress"
}
```
#### **RESPONSE**

201 Content-Type: application/json { //Same as request }

Example see TMF REST Design Guidelines.

### <span id="page-56-0"></span>POST API/NETWORKSERVICE/MIGRATE - Network Service can be substituted by VNF.

This Uniform Contract operation is used to create a Migrate task resource. This is an operation to request Migrate of a network service or a VNF.

Behavior :

- Returns HTTP/1.1 status code 202 accepted if the request was successful.
- A Migrate object will be returned that can be queried to get the latest status of the operation.

ID Management :

ID is generated by the operation.

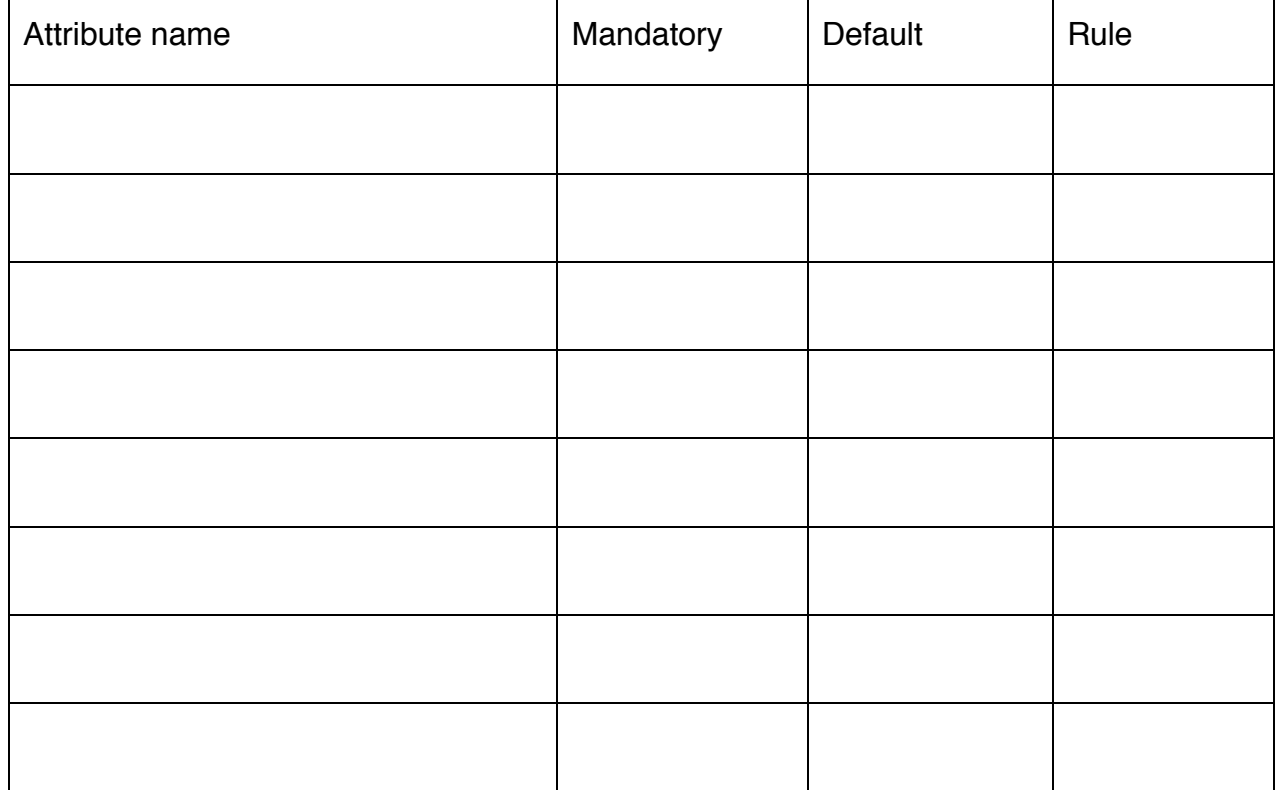

Specify the attributes required when an entity is created (and their default values if not):

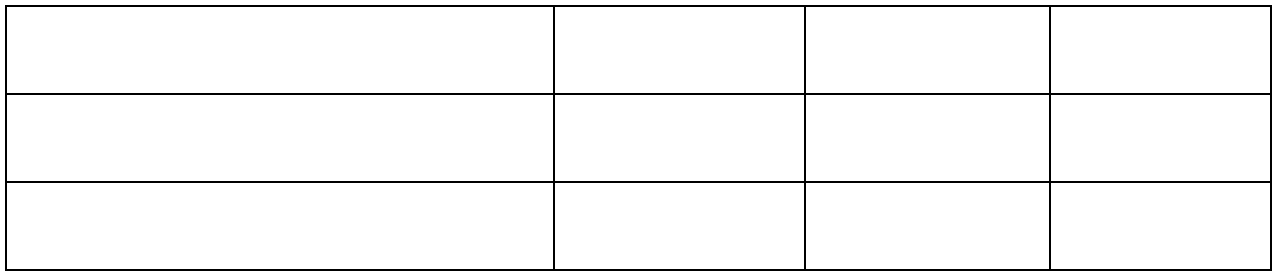

#### • Further specify any rules on the creation of the entity

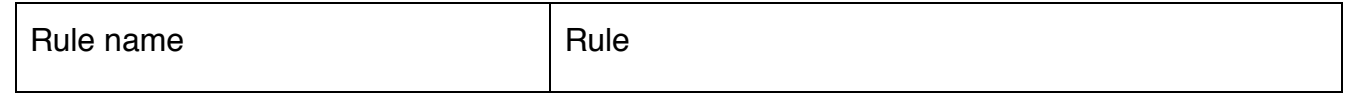

### **REQUEST** POST API/networkService/migrate Content-type: application/json { "id": "90", "href": "http://..", "adminStateModification": "locked", "sapsToRemove": [ { "id": "string", "href": "string" } ], "sapsToAdd": [ { "id": "string", "href": "string" } ], "priority": 0, "startTime": "string", "completionMode": "bestEffort", "location": "string", "characteristics": [ {}

```
 ],
   "migrateStatus": "In Progress"
}
```
#### **RESPONSE**

202 Accepted Content-Type: application/json

```
{
   "id": "90",
   "href": "http://..",
   "adminStateModification": "locked",
   "sapsToRemove": [
     {
       "id": "string",
       "href": "string"
     }
  \frac{1}{2} "sapsToAdd": [
     {
       "id": "string",
       "href": "string"
     }
  \vert,
   "priority": 0,
   "startTime": "string",
   "completionMode": "bestEffort",
   "location": "string",
   "characteristics": [
     {}
   ],
   "migrateStatus": "In Progress"
}
```
Example see TMF REST Design Guidelines.

### <span id="page-59-0"></span>DELETE API/NETWORKSERVICE/MIGRATE/{ID} - NETWORKSERVICE CAN BE SUBSTITUTED BY VNF

This Uniform Contract operation is used to delete a Migrate task resource. This is where a Migrate may no longer be required on a network service or a VNF because the problem may have been resolved. This operation is performed on a best effort basis and will fail if the Migrate action has progressed beyond a certain point.

Behavior :

• Returns HTTP/1.1 status code 200 if the request was successful.

#### **REQUEST**

DELETE API/networkService/migrate/{ID}

#### **RESPONSE**

202 Accepted Content-Type: application/json

 $\{$ //same as in request

}

Example see TMF REST Design Guidelines.

#### <span id="page-60-0"></span>**API NOTIFICATION TEMPLATES**

For every single of operation on the entities use the following templates and provide sample REST notification POST calls.

It is assumed that the Pub/Sub uses the Register and UnRegister mechanisms described in the REST Guidelines reproduced below.

#### <span id="page-60-1"></span>REGISTER LISTENER POST /HUB

Description :

Sets the communication endpoint address the service instance must use to deliver information about its health state, execution state, failures and metrics. Subsequent POST calls will be rejected by the service if it does not support multiple listeners. In this case DELETE /api/hub/{id} must be called before an endpoint can be created again.

Behavior ·

Returns HTTP/1.1 status code 204 if the request was successful.

Returns HTTP/1.1 status code 409 if request is not successful.

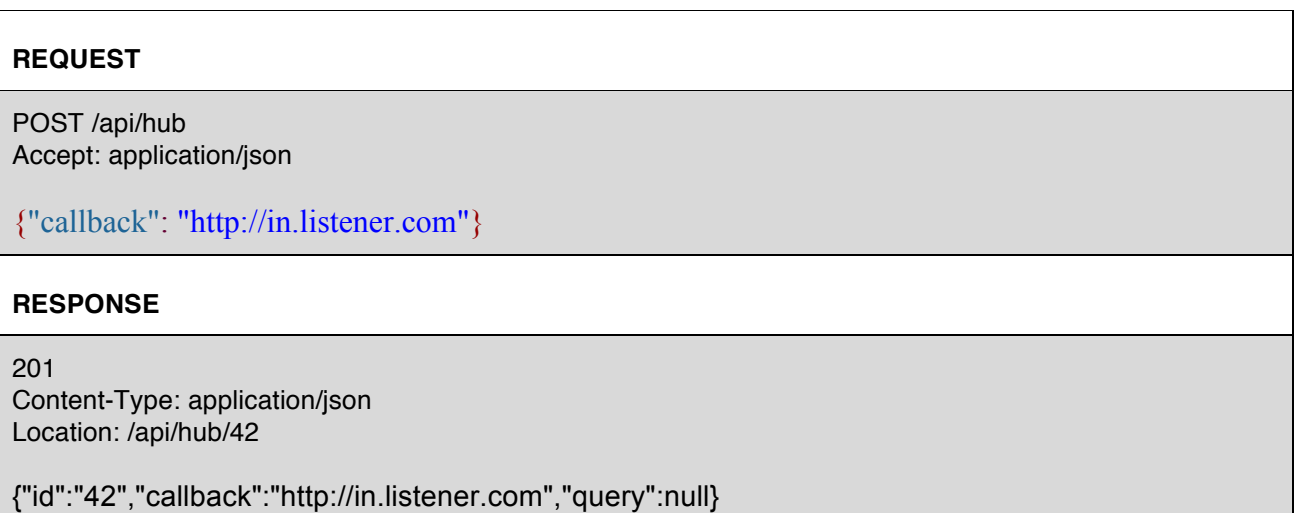

#### <span id="page-61-0"></span>UNREGISTER LISTENER DELETE HUB/{ID}

Description :

Clears the communication endpoint address that was set by creating the Hub.

Behavior :

Returns HTTP/1.1 status code 204 if the request was successful.

Returns HTTP/1.1 status code 404 if the resource is not found.

#### **REQUEST**

DELETE /api/hub/{id} Accept: application/json

#### **RESPONSE**

204

### <span id="page-61-1"></span>PUBLISH {EVENTTYPE} POST /LISTENER

Description :

Provide the Event description

Behavior :

Returns HTTP/1.1 status code 201 if the service is able to set the configuration.

### **REQUEST** POST /client/listener Accept: application/json { "event": {

### EVENT BODY

```
 },
   "eventType": "eventType"
}
```
#### **RESPONSE**

201 Content-Type: application/json

Example see TMF REST Design Guidelines.

### <span id="page-63-0"></span>RELEASE HISTORY

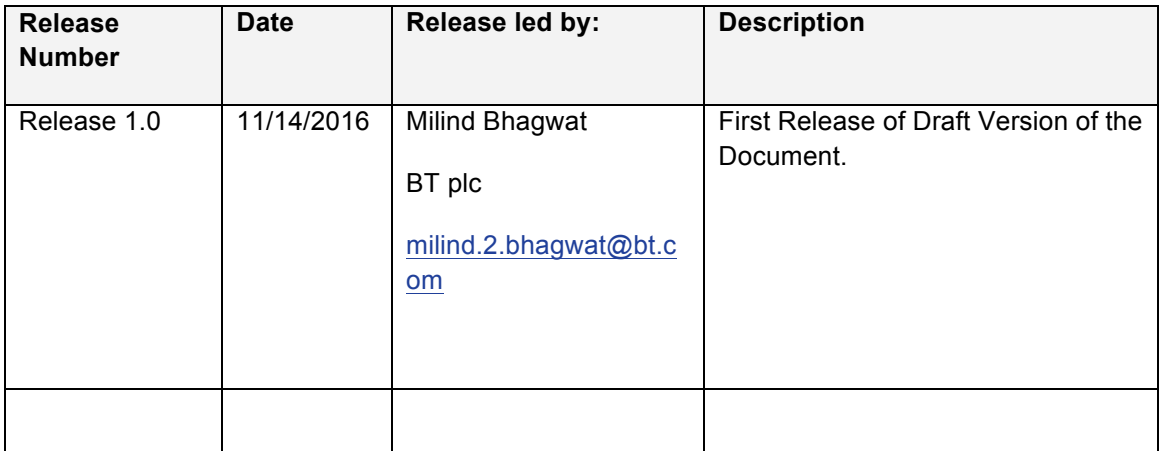